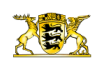

[Presse](http://rp.baden-wuerttemberg.de/rps/presse/) [Pressemitteilungen](http://rp.baden-wuerttemberg.de/rps/pr/pressemitteilungen/) ing von Fahrbahnschäden an der Anschlussstelle Stuttgart Degerloch (Stadtkreis Stuttgart)

[Teilen](#page--1-0)  $\bullet$ 

[RP-BW](http://rp.baden-wuerttemberg.de/themen/) **[Stuttgart](http://rp.baden-wuerttemberg.de/rps/)** 

- **[Drucken](javascript:window.print();)**  $\bullet$
- [Als PDF speichern](http://rp.baden-wuerttemberg.de/api/pdf)

## [Zurück zur Übersicht](http://rp.baden-wuerttemberg.de/rps/pr/pressemitteilungen/)

Pressemitteilung

## A 8: Behebung von Fahrbahnschäden an der Anschlussstelle Stuttgart Degerloch (Stadtkreis Stuttgart)

## 10.07.2020

Das Regierungspräsidium Stuttgart führt an der Ausfahrt von der A 8 Anschlussstelle Stuttgart Degerloch in Fahrtrichtung Karlsruhe auf Höhe Echterdinger Ei, auf die B 27 in Fahrtrichtung Stuttgart/Tübingen, Sanierungsarbeiten an der Fahrbahn durch. Die Arbeiten finden jeweils in den Nächten von Montag, 20. Juli 2020, 20:00 Uhr, bis Mittwoch, 22. Juli 2020, 6:00 Uhr, statt.

Zur Aufrechterhaltung der Verkehrssicherheit wird die Fahrbahn an der Ausfahrt zur B 27, auf der sich Fahrbahnverdrückungen in der Überleitung gebildet haben, saniert und erneuert. Hierfür wird jeweils in zwei Nachtbaustellen die Ausfahrt von der A 8 zur B 27 in beide Fahrtrichtungen während der Arbeiten von 20:00 Uhr abends bis etwa 6:00 Uhr morgens voll gesperrt. Tagsüber bestehen keine Beeinträchtigungen für den Verkehr.

Verkehrsteilnehmerinnen und Verkehrsteilnehmer, die von München auf die B 27 nach Stuttgart oder Tübingen fahren wollen, müssen über die Nebenfahrbahn zur Anschlussstelle Möhringen fahren und dort wieder auf die Autobahn in Richtung München zur Anschlussstelle Stuttgart Degerloch auffahren. Die Umleitung wird entsprechend ausgeschildert.

Das Regierungspräsidium Stuttgart bittet alle Verkehrsteilnehmerinnen und Verkehrsteilnehmer um Verständnis für die unvermeidbaren Beeinträchtigungen während der Bauzeit.

Aktuelle Informationen über Straßenbaustellen im Land können dem Baustelleninfor-mationssystem (BIS) des Landes Baden-Württemberg unter [www.baustellen-bw.de](https://verkehrsinfo-bw.de/baustellen?strassen=&arten=&alle=&von=2020-01-09%2000:00&bis=2020-12-31%2023:59) entnommen werden. Unter [www.svz-bw.de](https://www.svz-bw.de/) liefern an verkehrswichtigen Stellen auf Autobahnen und Bundesstraßen installierte Webcams jederzeit einen Eindruck von der momentanen Verkehrslage.

Kategorie:

[Abteilung 4](http://rp.baden-wuerttemberg.de/rps/pr/pressemitteilungen/?tx_news_pi1%5Baction%5D=searchForm&tx_news_pi1%5Bcontroller%5D=News&tx_news_pi1%5BoverwriteDemand%5D%5BcustomCategories%5D%5BbitbwSitepackage%5D%5Btheme%5D%5B0%5D=1421&tx_news_pi1%5BoverwriteDemand%5D%5BcustomCategories%5D%5BbitbwSitepackage%5D%5Btype%5D%5B1327%5D=1327&tx_news_pi1%5BoverwriteDemand%5D%5BformSubmitOnLoad%5D=1&cHash=3bf437d2c92e8be202990f963b1e7419) [Straßenbau](http://rp.baden-wuerttemberg.de/rps/pr/pressemitteilungen/?tx_news_pi1%5Baction%5D=searchForm&tx_news_pi1%5Bcontroller%5D=News&tx_news_pi1%5BoverwriteDemand%5D%5BcustomCategories%5D%5BbitbwSitepackage%5D%5Btheme%5D%5B0%5D=1400&tx_news_pi1%5BoverwriteDemand%5D%5BcustomCategories%5D%5BbitbwSitepackage%5D%5Btype%5D%5B1327%5D=1327&tx_news_pi1%5BoverwriteDemand%5D%5BformSubmitOnLoad%5D=1&cHash=c00596000e5bb3ad22dfe48764e81115) [Verkehr](http://rp.baden-wuerttemberg.de/rps/pr/pressemitteilungen/?tx_news_pi1%5Baction%5D=searchForm&tx_news_pi1%5Bcontroller%5D=News&tx_news_pi1%5BoverwriteDemand%5D%5BcustomCategories%5D%5BbitbwSitepackage%5D%5Btheme%5D%5B0%5D=1402&tx_news_pi1%5BoverwriteDemand%5D%5BcustomCategories%5D%5BbitbwSitepackage%5D%5Btype%5D%5B1327%5D=1327&tx_news_pi1%5BoverwriteDemand%5D%5BformSubmitOnLoad%5D=1&cHash=f29a635cf959ed369f50fdd93f732000)